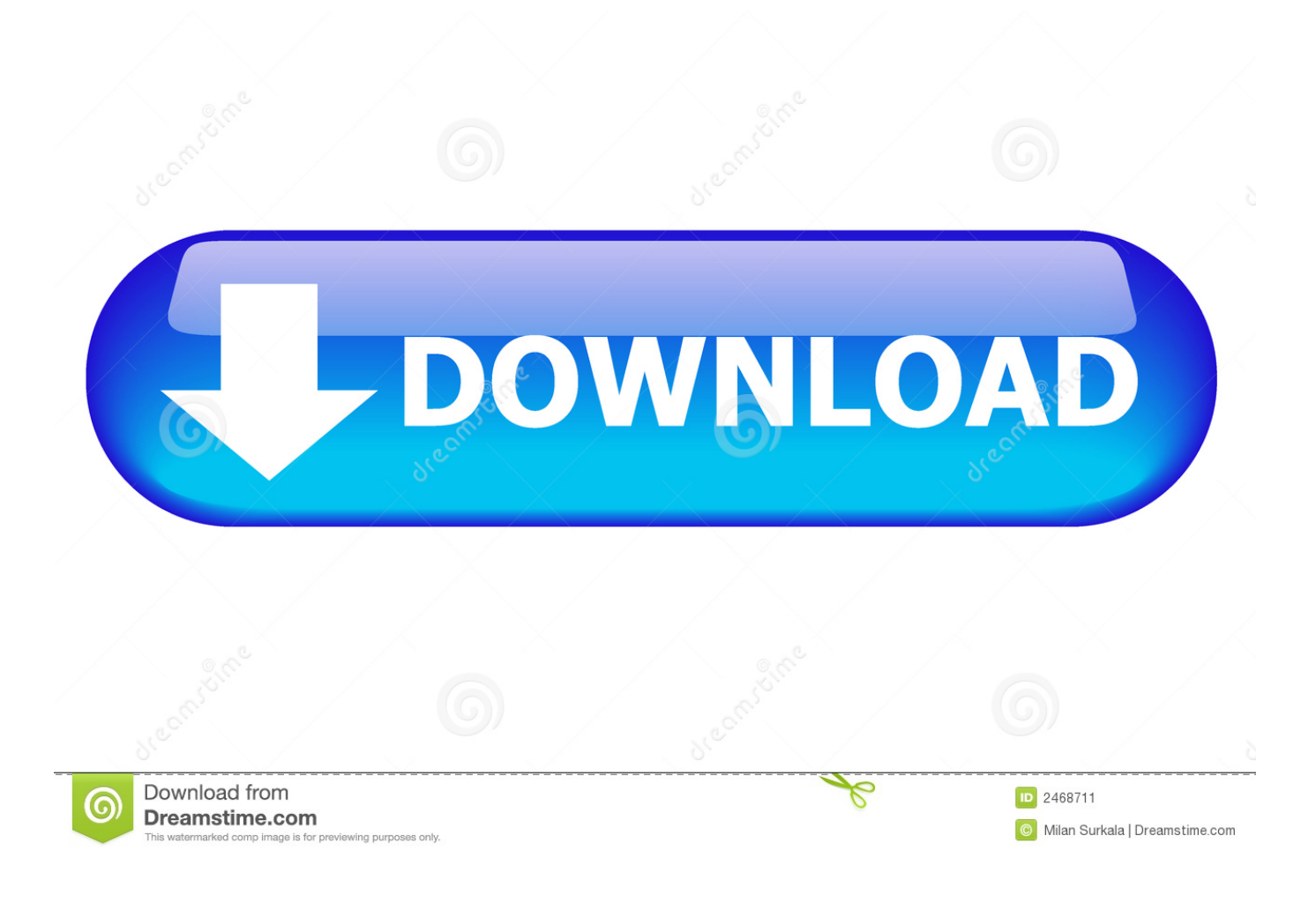

[AutoCAD LT 2008 Herunterladen Schl Sselgenerator 32 Bits DE](https://tiurll.com/1rv2kv)

[ERROR\\_GETTING\\_IMAGES-1](https://tiurll.com/1rv2kv)

[AutoCAD LT 2008 Herunterladen Schl Sselgenerator 32 Bits DE](https://tiurll.com/1rv2kv)

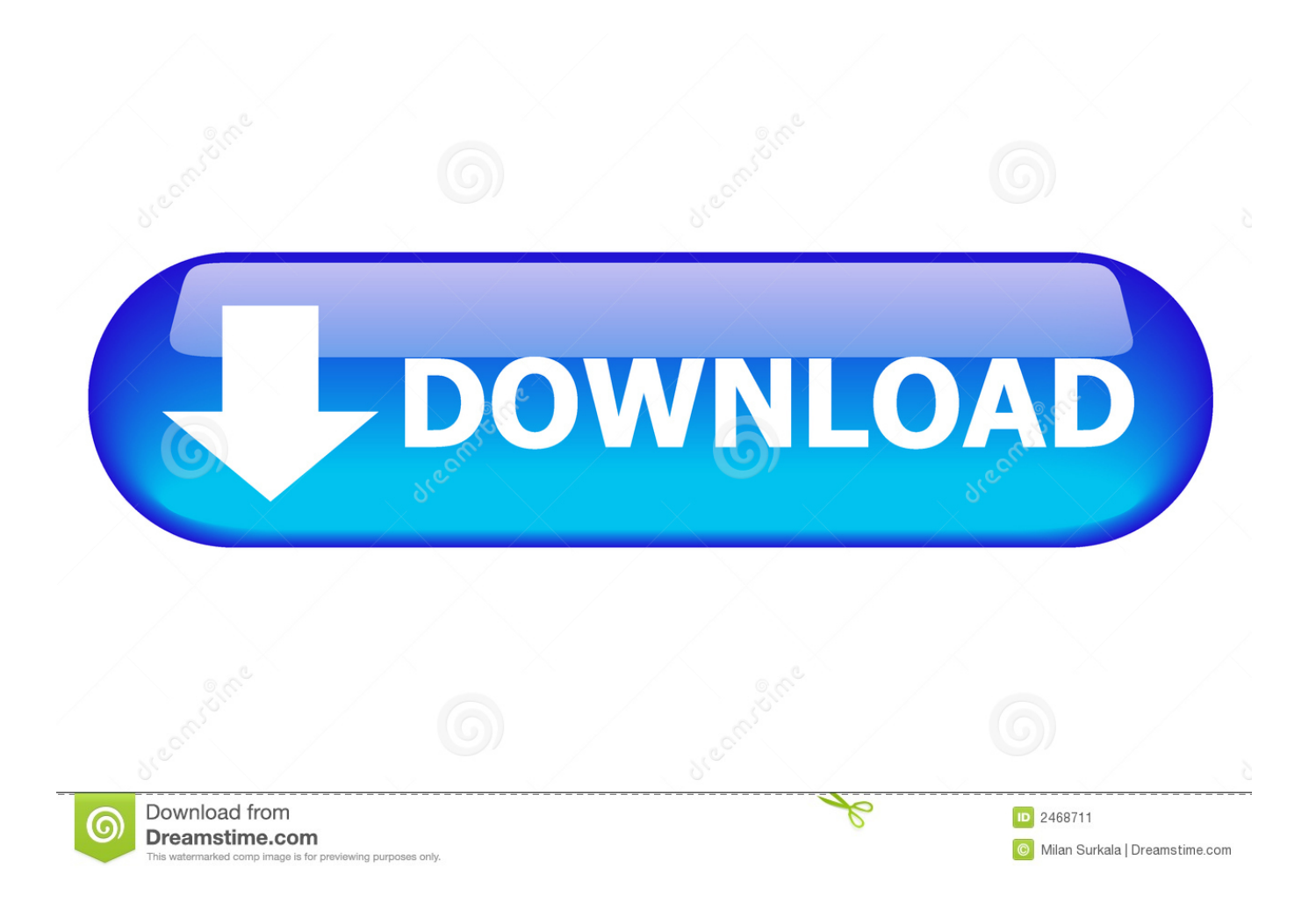

a3e0dd23eb